# CS3215: Software Engineering Project

### CS3215, LN set #2: SPA requirements

### Motivation:

- Some companies spend up to 80% of the total computer budget on software maintenance
- During maintenance, programmers spend 50% trying to understand a program
- Examples of questions programmers ask about programs:
  - Where is variable x modified?
  - Where are all the statements that contain sub-expression x\*y+z?
  - Which program statements affect value of x at statement #120?
  - If I change value of x in statement #20, which other statements will be affected?

CS3215 Set#2 SPA requirements

1

### SPA - Static Program Analysis tool

- SPA helps programmers understand a program by answering program queries
- in the project, you will design and implement SPA for SIMPLE

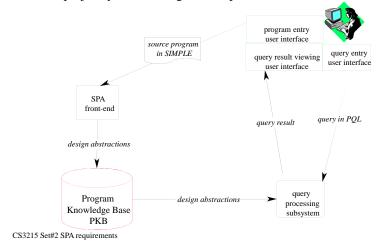

2

-1

### An outline of this lecture:

- 1. Source language SIMPLE
- 2. Questions programmers ask about programs
- 3. What program information will be stored in the PKB?
- 4. Writing program queries in PQL (Program Query Language)

CS3215 Set#2 SPA requirements

3

# Source language: SIMPLE

```
procedure First {
  x = 2;
  z = 3;
  call Second; }
```

```
procedure Second {
1. x = 0;
2. i = 5;
3. while i {
4. x = x + 2*y;
5. call Third;
6. i = i - 1; }
7. if x then {
8. x = x+1; }
else {
9. z = 1; }
10. z = z + x + i;
11. y = z + 2;
12. x = x * y + z; }
```

```
procedure Third { z = 5; v = z; }
```

CS3215 Set#2 SPA requirements

### SIMPLE language rules

- A program consists of one or more procedures,
- Program execution starts by calling the first procedure,
- Procedures: no parameters, no nesting, no recursion,
- Variables: unique names, global scope, integer type, no declarations can be introduced in a program as needed,
- Program statements:

```
- procedure call: call p
```

- assignment: x = 2; x = a + 2 \* b;
- while loop: while i { statement list }
- if-then-else: if i then { statement list } else { statement list}
- a control variable: FALSE if 0, otherwise TRUE

CS3215 Set#2 SPA requirements

5

### SPA for SIMPLE

- You will design and implement an SPA for SIMPLE
- SPA front-end extracts design information from programs and stores it in a Program Knowledge Base (PKB)
- Programmer formulates queries in a Program Query Language (PQL)
- Query Processor answers queries
  - Query Pre-processor and Query Evaluator
- Query Result Projector displays query results

CS3215 Set#2 SPA requirements

### Relationships Calls and Calls\*

• for any procedures p and q:

Calls (p, q) - procedure p directly calls q
e.g., Calls (First, Second), Calls (Second, Third)

Calls\* (p,q) - procedure p calls directly or indirectly q

e.g., Calls\* (First, Second), Calls\* (First, Third)

CS3215 Set#2 SPA requirements

-

### Call and Calls\* in UML

Calls (procedure, procedure)

Calls\* (procedure, procedure)

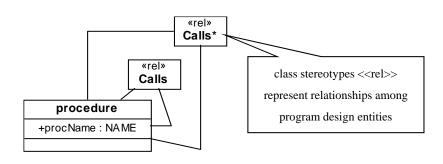

CS3215 Set#2 SPA requirements

### Attributes of program design entities

program.progName
procedure.procName
variable.varName
stmt.stmt#

CS3215 Set#2 SPA requirements

9

### Relationships Modifies and Uses

For stmt 's' and variable 'v': Modifies (s, v) holds if it is possible that statement 's' modifies the value of variable 'v' during execution

For procedure 'p' and variable 'v': Modifies (p, v) holds if it is possible that procedure 'p' modifies the value of variable 'v' when 'p' is called

that is v appears on the left hand side in some assignment statement in p or is modified in some other procedure called (directly or indirectly) from p

For stmt 's' and variable 'v': Uses (s, v) holds if it is possible that statement 's' uses the value of variable 'v' during execution

For procedure 'p' and variable 'v': Uses (p, v) holds if it is possible that procedure 'p' uses the value of variable 'v' when 'p' is called

that is, v appears in the right hand side of an assignment statement or in the condition in p or is used in other procedure called (directly or indirectly) from p

CS3215 Set#2 SPA requirements

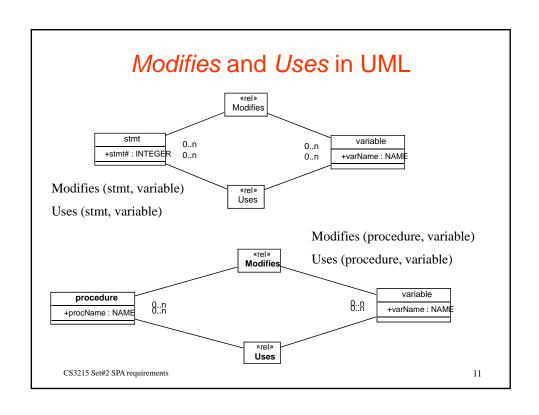

# **Examples**

### 1. x = 0; 2. i = 5; 3. while i { 4. x = x + 2\*y; 5. call Third; 6. i = i - 1; } 7. if x then { 8. x = x+1; } else { 9. z = 1; } 10. z = z + x + i; 11. y = z + 2;

12. x = x \* y + z;

procedure Second {

which relationships hold?

Modifies (1, "x")

Modifies (6, "i")

Modifies (7, "x")

Modifies (7, "z")

which variables are modified in statement #3?

CS3215 Set#2 SPA requirements

# **Examples**

```
procedure Second {
1. x = 0;
2. i = 5;
3. while i {
4. x = x + 2*y;
5. call Third;
6. i = i - 1; }
7. if x then {
8. x = x + 1; }
else {
9. z = 1; }
10. z = z + x + i;
11. y = z + 2;
12. x = x*y + z; }
```

```
which relationships hold?
```

Uses (4, "x")

Uses (4, "y")

Uses (5, "z")

Uses ("Second", "i")

Uses ("Second", "x")

Uses ("Second", "y")

Uses ("Second", "z")

CS3215 Set#2 SPA requirements

13

# **Examples**

# procedure Second { 1. x = 0; 2. i = 5; 3. while i { 4. x = x + 2\*y; 5. call Third; 6. i = i - 1; } 7. if x then { 8. x = x+1; } else { 9. z = 1; } 10. z = z + x + i; 11. y = z + 2; 12. x = x \* y + z; }

### which relationships hold?

Modifies ("Second", "x")

Modifies ("Second", "i")

Modifies ("Second", "z")

Modifies ("Second", "y")

Modifies ("Second", "v")

CS3215 Set#2 SPA requirements

# Examples of program queries

- Q1. Which procedures a program consists of?
- Q2. Which procedures call a given procedure p? directly? indirectly?
- Q3. Which variables have their values modified in procedure p?
- Q4. Which variables are used in procedure p?
- Q5. Which procedures modify a given variable v?
- Q6. Which procedures modify variable v and at the same time call procedure p?

CS3215 Set#2 SPA requirements

15

### Examples of program queries in PQL

*Q:* Select all procedures in the program procedure p;

### Select p

-- answer: procedures First, Second and Third

### Select p.procName

- -- answer: procedure names: First, Second, Third
- *Q:* Which procedures directly call procedure Third? procedure p, q;

**Select** p **such that** Calls (p, q) **with** q.procName = "Third"

**Select** p **such that** Calls (p, "Third")

-- answer: procedure Second

CS3215 Set#2 SPA requirements

```
Examples of program queries in PQL, cont.

Q: Which procedures call procedure "Third" directly or indirectly?
Select p such that Calls* (p, "Third")
-- answer: procedures First and Second
Q: Which procedures are called from "First"?
Select p such that Calls ("First", p)
-- answer: procedure Second
Q: Which variables have their values modified in procedure
    "First"?

variable v; procedure p;
Select v such that Modifies (p, v) with p.procName = "First"
Select v such that Modifies ("First", v)
```

17

-- answer: variables x, z, i, y, v

CS3215 Set#2 SPA requirements

### Examples of program queries in PQL, cont.

```
Q. Which variables are used in procedure "Second"?

variable v;

Select v such that Uses ("Second", v)

-- answer: variable x, y, i, z

Q. Which procedures modify variable "x"?

procedure p;

Select p such that Modifies (p, "x")

-- answer: procedures First and Second

CS3215 Set#2 SPA requirements
```

# Examples of program queries in PQL, cont.

Q. Which procedures modify variable "x" and at the same time call procedure "Third"?

procedure p;

Select p such that Modifies (p, "x") and Calls (p, "Third")

-- answer: procedure Second

CS3215 Set#2 SPA requirements

1

### Comments on PQL conventions

- All program design entities, relationships and attributes referred to in a query must be defined in a program design model procedure p; variable v;
- -- declaration of synonyms to be used in the query: p represents program entity "procedure" and v "variable"

Select p – specifies query result procedures in this case
such that clause constrains the results in terms of relationship membership

with clause constrains the results in terms of attribute values

CS3215 Set#2 SPA requirements

# Abstract Syntax Tree (AST)

- AST depicts syntactic structure of a program
- examples of expressions as ASTs:

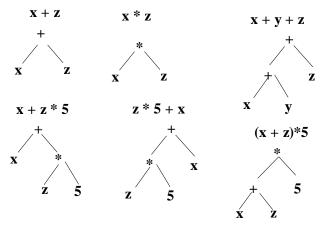

CS3215 Set#2 SPA requirements

21

# Example: while loop as an AST

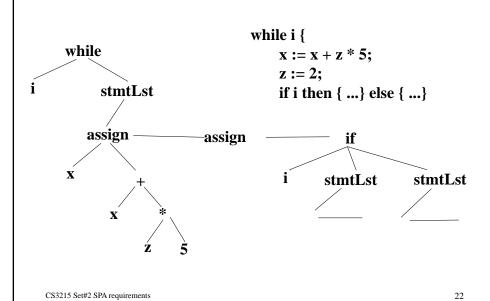

-11

### Abstract syntax of SIMPLE

Meta symbols:

a\* - repetition 0 or more times of a a+ - repetition 1 or more times of a '/' means or

Lexical tokens:

LETTER : A-Z | a-z -- capital or small letter

**DIGIT**: 0-9

NAME, VAR: LETTER (LETTER | DIGIT | '#')\*

procedure, variable and attribute names are strings of letters,

digits and '#', starting with a letter

INTEGER: DIGIT+ -- constants are sequences of digits

CS3215 Set#2 SPA requirements

23

### Abstract syntax of SIMPLE

program : procedure+
procedure : stmtLst
stmtLst : stmt+

stmt: assign | call | while | if

assign: variable expr

expr: plus | minus | times | ref

plus: expr expr minus: expr expr times: expr expr ref: variable | constant while: variable stmtLst

if: variable stmtLst stmtLst

CS3215 Set#2 SPA requirements

### Relationships Follows and Parent

Follows (s1, s2) – statement s2 appears *immediately after* s1 at the same nesting level

Follows\* (s1, s2) – statement s2 appears *after* s1 at the same nesting level

Parent (s1, s2) - s2 is directly nested in s1

Parent\* (s1, s2) - s2 is nested in s1

Examples from procedure Second:

Follows (1,2), Follows (2,3), Follows (4,5)

Follows (3,7), Follows (7,10)

Follows \*(1,2), Follows \* (1,3), Follows \* (1,7), Follows\* (1,10)

Parent (3,4), Parent (3,5), Parent (3,6), Parent (7,8), Parent (7,9)

CS3215 Set#2 SPA requirements

25

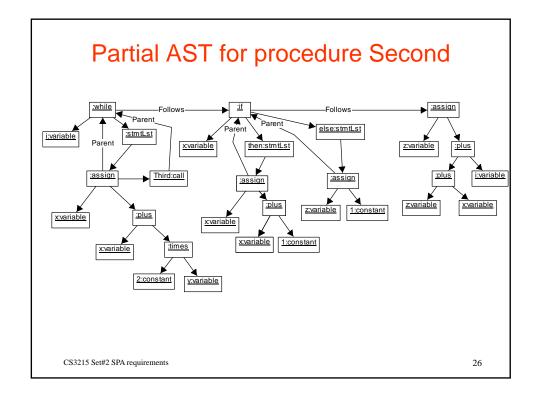

-13

# Searching for code patterns in PQL, cont.

```
Q. Find all the while loops while w;
```

### Select w

- -- *answer*: statement #3
- Q. Find while loops with "i" as a control variable while w;

### Select w pattern w ("i",\_)

- -- *answer*: statement #3
- Q. Find while loops with assignment to variable "x" assign a; while w; variable v;

-- answer: statement #4

CS3215 Set#2 SPA requirements

27

Programmers often trace control and data flow paths in a program

• if I change value of 'i' at statement #2 - which statements can be affected?

```
procedure Second { 1. x = 0; 2. i = 5; 3. while i { 4. x = x + 2*y; 5. call Third; 6. i = i - 1; } 7. if x then { 8. x = x + 1; } else { 9. z = 1; } 10. z = z + x + i; 11. y = z + 2; 12. x = x*y + z; }
```

CS3215 Set#2 SPA requirements

### Control flow relationships Next and Next\*

Relationship Next() defines control flow:

Next (n1, n2) – program line n2 can be executed *immediately after* n1 in some execution sequence

Next\* (n1, n2) - program line n2 can be executed *after* n1 in some execution sequence

CS3215 Set#2 SPA requirements

29

### A control flow graph (CFG) for procedure Second

# procedure Second { 1. x = 0; 2. i = 5; 3. while i { 4. x = x + 2\*y; 5. call Third; 6. i = i - 1; } 7. if x then { 8. x = x+1; } else { 9. z = 1; } 10. z = z + x + i; 11. y = z + 2;

12. x = x \* y + z;

1,2 3 4,5,6 7

CS3215 Set#2 SPA requirements

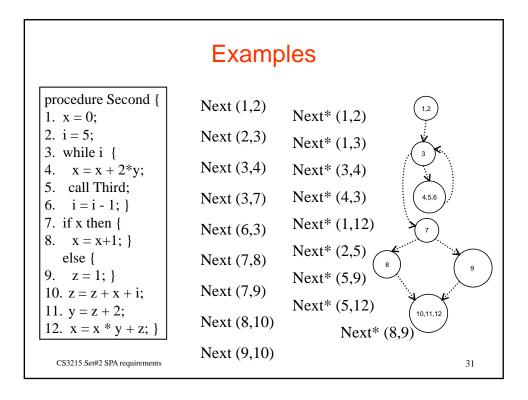

### Data flow relationships Affects and Affects\*

Affects (a1, a2) holds if the value of 'v' as computed at assignment a1 can be actually used in a2

 there must be a computational path in the CFG from a1 to a2 on which v is not modified

Affects\* (a1, a2) holds if a1 has either direct or indirect impact on a2

Affects(a1, x) Affects (x, y) Affects (y, z) Affects (z, a2)

CS3215 Set#2 SPA requirements

### **Examples** procedure Second { Affects (1, 4) 1. x = 0; 2. i = 5; Affects (2, 6) 3. while i { 4. x = x + 2\*y; Affects (4, 8) 5. call Third; 6. i = i - 1;Affects(4, 10) 7. if x then { 8. x = x+1;else { Affects(9, 10) 9. z = 1;10. z = z + x + i; Affects(9,11) 11. y = z + 2; 12. x = x \* y + z;CS3215 Set#2 SPA requirements 33

### **Affects**

- 1. x=a;
- 2. call p;

Affects (1,3) ??

3. v=x;

if procedure p does NOT modify "x" - Affects (1,3) HOLDS otherwise - Affects (1,3) does NOT HOLD

CS3215 Set#2 SPA requirements

### **Affects**

```
procedure p {
1.
        x = 1;
2.
        y = 2;
                                             Affects (3,5) ??
3. z = y;
                                             Affects (1,5) ??
4.
       call q;
                                             Affects (2,5) ??
       z = x + y + z;
procedure q {
        x = 5;
6.
7.
        if z then {
8.
                t = x + 1; 
    else {
9.
                y = z + x; \} 
CS3215 Set#2 SPA requirements
```

### Affects\*

```
1. x=a;
```

2. v=x; Affects\*(1,3) ??

3. z=v;

Examples from procedure Second:

Affects\*(1, 4), Affects\*(1, 11), Affects\*(1, 12)

CS3215 Set#2 SPA requirements

36

### **Examples**

# procedure Second { 1. x = 0;

- 1. X U
- 2. i = 5;
- 3. while i {
- 4. x = x + 2\*y;
- 5. call Third;
- 6. i = i 1;
- 7 .6 4 (
- 7. if x then {
- 8. x = x+1; } else {
- 9. z = 1;
- 10. z = z + x + i;
- 11. y = z + 2;
- 12. x = x \* y + z;

CS3215 Set#2 SPA requirements

### Affects\*(1, 4)

Affects\*(1, 11)

Affects\*(1, 12)

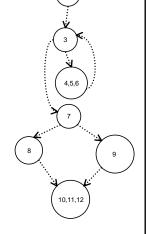

37

### Now we can ask program queries such as:

Is there a control path from statement #2 to statement #9?

Is there a control path from statement #2 to statement #9 that passes through statement #8?

Find all program lines that can be executed between line #5 and line #12.

Which assignments affect the value computed at assignment #12 (directly or indirectly)?

CS3215 Set#2 SPA requirements

### Writing program queries in PQL

Q. Is there a control path from statement #2 to statement #9?

**Select** BOOLEAN **such that** Next\* (2, 9)

- -- answer: TRUE
- Q. Is there a control path from statement #2 to statement #9 that passes through statement #8?

**Select** BOOLEAN such that Next\* (2, 8) and Next\* (8, 9)

-- answer: FALSE

CS3215 Set#2 SPA requirements

39

### Writing program queries in PQL, cont.

Q. Which program lines can be executed between line #5 and line #12? prog\_line n;

Select n such that Next\* (5, n) and Next\* (n, 12)

- -- answer: lines #6, #3, #4, #5, ..., #7, #8, #9, #10, #11
- Q. Which assignments directly affect value computed at assignment #12? assign a;

**Select** a **such that** Affects (a, 12)

- -- answer: assignments #1, #4, #8, #10, #11
- Q. Which assignments directly or indirectly affect value computed at assignment #10?

assign a;

Select a such that Affects (a, 10)

-- answer: statements #9, #1, #4, #8, #2, #6

CS3215 Set#2 SPA requirements

# Writing program queries in PQL, cont.

Q. Find assignments to variable "x" located in a loop, that can be reached (in terms of control flow) from statement #1 assign a; while w;

Select a pattern a("x", \_) such that Parent\* (w, a) and Next\* (1, a)

-- answer: statement #4

Select a such that Modifies (a, "x") and Parent\* (w, a) and Next\* (1, a)

-- answer: statement #4

Notice that the two queries above yield the same result for SIMPLE programs. Notice also that this might not be the case in other languages. Why?

CS3215 Set#2 SPA requirements

41

### Final comment on program queries

Changing the order of conditions in a query does not change the query result:

assign a; while w;

Select a such that Modifies (a, "x") and Parent\* (w, a) and Next\* (1, a)

**Select** a **such that** Parent\* (w, a) **and** Modifies (a, "x") **and** Next\* (1, a)

Select a such that Next\* (1, a) and Parent\* (w, a) and Modifies (a, "x")

Select a pattern a ("x", \_) such that Parent\* (w, a) and Next\* (1, a)

Select a such that  $Parent^*(w, a)$  and  $Next^*(1, a)$  pattern a ("x", \_)

Select a such that Next\* (1, a) and Parent\* (w, a) pattern a ("x", \_)

-- answer: statement #4

BUT: Changing the order of conditions may affect query evaluation time

--- The end of set #2 ---

CS3215 Set#2 SPA requirements